#### Rotort

Vi har tidigare sett hur storleken på återkopplingen kan påverka polplaceringen. Idag ska vi titta mer formellt på detta samband. Detta görs genom att betrakta en rotort. Rotorten är ett verktyg som vi har och kan använda bland annat när vi fattar reglerdesignbeslut. I praktiken ritar man inte själv ut rotorten utan man låter en dator göra det.

#### Exempel: skriv om polekvationen

Anta att vi återkopplat vårt system

$$
G(s) = \frac{20}{s^2 + 10s + 29}
$$

med regulatorn  $F(s) = k_P + \frac{1}{s}k_I$ . Polekvationen blir då:

$$
1 + F(s)G(s) = 0 \implies
$$
  

$$
s^3 + 10s^2 + (29 + 20k_P)s + 20k_I = 0
$$

Vi är intresserade av hur polernas placering beror på  $k_P$  och  $k_I$ . Vi börjar med att kolla på hur de beror på  $k_P$ . Därför delar vi upp ekvationen i två polynom:

$$
s^{3} + 10s^{2} + 29s + 20k_{I} + k_{P} \cdot 20s = 0.
$$
  

$$
P(s) = \sum_{K} \frac{Q(s)}{Q(s)}
$$

Vi kan nu skriva ekvationen som:

$$
P(s) + K \cdot Q(s) = 0 \implies \frac{P(s)}{Q(s)} = -K \tag{1}
$$

där  $P(s)$  är ett polynom av n:te graden och  $Q(s)$  är ett polynom av m:te graden. Det är rötterna till denna ekvation som vi plottar som en funktion av  $K$ .

#### Att rita en rotort

Vi ritar ut varje pols förflyttning som en "gren". Totalt finns  $n$  st grenar.

- Skriv om ditt polpolynom på formen  $P(s) + KQ(s) = 0$  där K är varibeln som du vill variera
- Ändpunkter: Rötterna till  $Q(s)$  motsvarar  $K = \infty$  [m st]
- Startpunkter: Rötterna till  $P(s)$  motsvarar  $K = 0$  [n st]
- $a_1 = \sum startpunkter, b_1 = \sum \ddot{a}ndpunkter$
- $\bullet$  Asymptoter: Om $m < n$ kommer $(n-m)$ grenar gå mot oändligheten. De utgår från  $-\frac{a_1-b_1}{n-m}$  i riktningarna  $\frac{\pi}{n-m}(1+2k)$  då  $k=0,\ldots,n-m-1$
- Vi skär den imaginära axeln då  $P(i\omega) + KQ(i\omega) = 0$
- $\bullet$  De delar av reella axeln med ett udda antal reella start- eller ändpunkter till höger, tillhör rotorten.

## $Övning supporter (3.33, 3.5, 3.6)$

## 3.33

Med Newtons lag:

$$
F = ma \Rightarrow
$$
  
\n $u = m\ddot{y}$  (2)

Från uppgiftsbeskrivningen är det känt att  $u = K_1(r-y) - K_1K_2\dot{y}$ . Tillsammans med ekvation  $(3)$  fås:

$$
K_1(r - y) - K_1K_2\dot{y} = m\ddot{y} \Rightarrow
$$
  
\n
$$
m\ddot{y} + K_1y + K_1K_2\dot{y} = K_1r \Rightarrow \{\text{Laplace}\}\
$$
  
\n
$$
Y(s)(ms^2 + K_1 + K_1K_2s) = K_1R(s)
$$

Överföringsfunktionen blir därför:

$$
Y(s) = \frac{K_1}{ms^2 + K_1 K_2 s + K_1} R(s)
$$
\n(3)

Och blockdiagrammet i figure 1 visar hur systemet funkar.

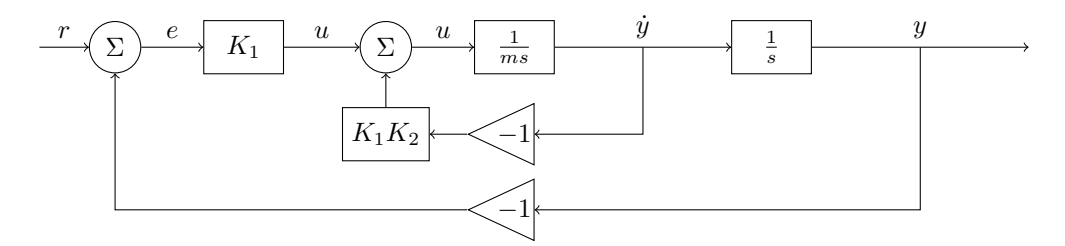

Fig. 1: Blockdiagram för astronautens position.

## Krav 1:  $e_1 \leq 1$

 $e_1$ är det statiska felet då insignalen är en ramp  $(u=k\cdot t).$  Laplacetransformen av denna är  $U(s) = \frac{k}{s^2}$ . Överföringsfunktionen för felet lyder:

$$
E(s) = (1 - G_c(s))R(s) = \left(1 - \frac{1}{ms^2 + K_1K_2 \cdot s + K_1}\right)R(s) = \frac{ms^2 + K_1K_2 \cdot s + (K_1 - 1)}{ms^2 + K_1K_2 \cdot s + K_1}R(s)
$$

Eftersom att alla nollskilda poler har negativ realdel kan vi använda slutvärdessatsen på  $E(s)$ :

$$
\lim_{s \to 0} sE(s)R(s) = \{ \text{med } R(s) = s^{-2} \} = \lim_{s \to 0} \frac{ms^2 + K_1K_2 \cdot s + (K_1 - 1)}{s(ms^2 + K_1K_2 \cdot s + K_1)}
$$

Insättning av $K_1=1$ ger nu att:

$$
\lim_{s \to 0} \frac{ms^2 + K_1 K_2 \cdot s}{s(ms^2 + K_1 K_2 \cdot s + K_1)} = \frac{K_1 K_2}{K_1} \Rightarrow K_2 \le 1
$$

# Krav 2:  $\zeta = 0.7$

 $\zeta$ är systemets dämpning. Betrakta täljarpolynomet och lös ut $\omega_0$ och  $\zeta\colon$ 

$$
s^2 + K_1 K_2 / m \cdot s + K_1 / m = s^2 + 2\zeta \omega_0 s + \omega_0^2 \Rightarrow
$$

$$
\omega_0 = \sqrt{K_1 / m} \Rightarrow
$$

$$
K_1 = \left(\frac{2\zeta \sqrt{m}}{K_2}\right)^2 = \frac{196}{K_2^2}
$$

**Svar:**  $K_1 = \frac{196}{K_2^2}, K_2 \le 1$ 

## 3.5 a)

Överföringsfunktionen är given:

$$
G(s) = \frac{K(s+2)}{s(s+1)(s+3)}
$$

Polekvationen blir därför

$$
G_o(s) = 0 \Rightarrow 1 + K \cdot G(s) = 0 \Rightarrow \underbrace{s(s+1)(s+3)}_{P(s)} + K \underbrace{(s+2)}_{Q(s)} = 0
$$

Startpunkter:  $s = 0, -1, -3$   $(n = 3)$  $\text{Åndpunkter:} \quad \text{s} = -2 \quad (m = 1)$ 

De delar av reella axeln som har ett udda antal start- eller ändpunkter är med i rotorten. Med  $n = 3$ ,  $m = 1$  får vi  $(n - m) = 2$  asymptoter. Dessa utgår från punkten $-\frac{a_1-b_1}{n-m} = -1$  och har riktningarna  $\frac{\pi}{2} + \pi \cdot k$  för  $k = 1, 2$ . Resultatet är rotorten i Figur 2.

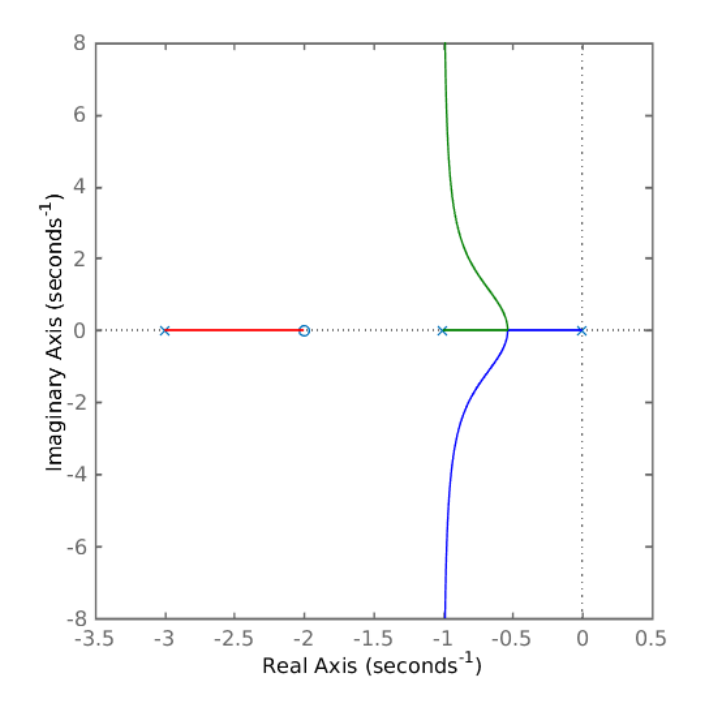

Fig. 2: Rotort tillhörande systemet i uppgift 3.5a)

#### 3.6

Vi börjar med att härleda överföringsfunktionen. Först härleder vi den inre loopen. Vi kallar signalen in till inre loopen för  $\dot{\Theta}_{ref}(s)$  eftersom att den blir en slags referens för vinkelhastigheten.

$$
\dot{\Theta}(s) = K \frac{k}{1+sT} (\dot{\Theta}_{ref} - \alpha \dot{\Theta}(s)) \implies \dot{\Theta}(s) = \frac{kK}{1+sT + \alpha kK} \dot{\Theta}_{ref}(s)
$$

Nu kan vi härleda det fullständiga systemet:

$$
\Theta(s) = \frac{1}{s}\dot{\Theta}(s) = \frac{1}{s} \frac{kK}{1 + s\tau + \alpha kK} \Theta_{ref}(s) - \Theta(s)
$$

$$
\implies \Theta(s) = \frac{kK/T}{s^2 + s(1 + \alpha kK)/T + kK/T} \Theta_{ref}(s)
$$

vilket med insatta värden blir:

$$
\Theta(s) = \frac{4k}{s^2 + 2(1 + 2\alpha k)s + 4k}\Theta_{ref}(s)
$$

a)  $\alpha = 0$ 

$$
\Theta(s) = \frac{4k}{s^2 + 2s + 4k} \Theta_{ref}(s) \implies 4k + s^2 + 2s + 4k = 0
$$

Detta ger att:

$$
P(s) = s2 + 2s + 4k Q(s) = 4
$$
  $\Rightarrow$  Startpunkter:  $s = 0, -2$   $(n = 2)$   
Andpunkter:  $inga$   $(m = 0)$ 

De  $(n - m) = 2$  asymptoterna utgår från punkten  $-\frac{a_1 - b_1}{n - m} = -\frac{2 - 0}{2 - 0} = -1$ och har riktningen  $\frac{\pi}{2} + \pi \cdot k$  for  $k = 1, 2$ . Resultatet visas i figur 3.

b)  $\alpha = 1$ 

$$
\Theta(s) = \frac{4k}{s^2 + 2(1 + 2k)s + 4k} \Theta_{ref}(s)
$$

Detta ger att:

$$
P(s) = s2 + 2s + 4k Q(s) = 4 + 4s 
$$
\Rightarrow
$$
 Startpunkter:  $s = 0, -2$   $(n = 2)$   
 
$$
\therefore
$$
 Andpunkter:  $s = -1$   $(m = 1)$
$$

 $(n - m) = 1$  asymptot, som har riktningen  $\pi + 2\pi \cdot k$  for  $k = 1$ . Resultatet visas i figur 4. Jämfört med resultatet i del a) så der vi en tydlig förbättring rotorten blir inte längre starkt oscillerande då återkopplingen ökar.

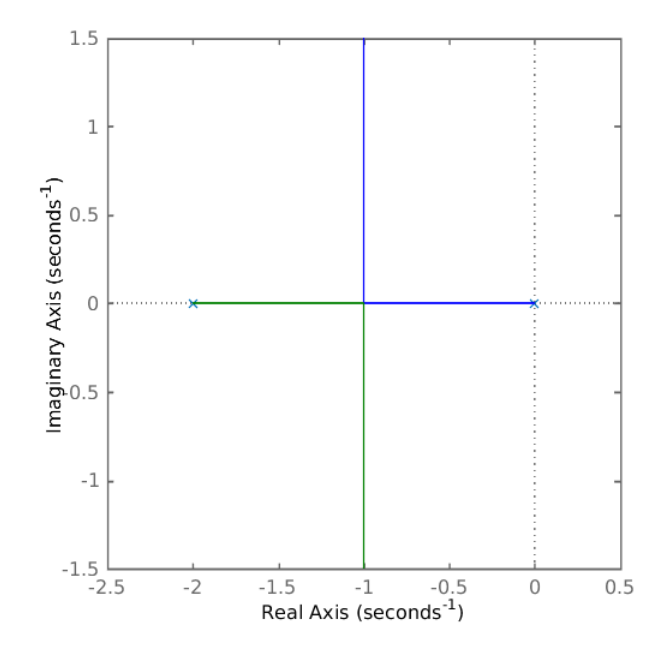

Fig. 3: Rotort tillhörande systemet i uppgift 3.6a)

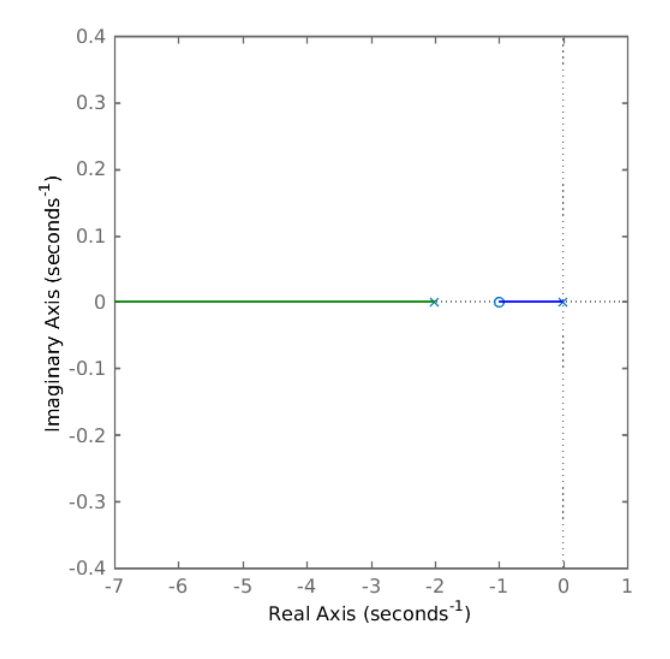

Fig. 4: Rotort tillhörande systemet i uppgift  $3.6b$ )

d)  $k = 1$ 

$$
\Theta(s) = \frac{4}{s^2 + 2(1 + 2\alpha)s + 4} \Theta_{ref}(s) \implies \underbrace{s^2 + 2s + 4}_{P(s)} + \alpha \cdot \underbrace{2s}_{Q(s)} = 0
$$

Detta ger att:

 $P(s) = s^2 + 2s + 4$   $(n = 2)$  $P(s) = s^2 + 2s + 4$   $(n = 2)$ <br>  $Q(s) = 4s$   $(m = 1)$   $\Rightarrow$  $\operatorname{Startpunkter:}$  $s=-1\pm\sqrt{3}i$  $(n = 2)$  $\text{Åndpunkter:} \quad s = 0 \quad (m = 1)$ 

 $(n - m) = 1$  asymptoter, med riktningen π.

Den punkt där funktionen blir imaginär kan fås genom att lösa ut de värden av k som ger icke-reela rötter till  $s^2 + (2 + 4\alpha)s + 4 = 0$ . Med hjälp av t.ex. pq-formeln får vi att rötterna ges av

$$
s = -(1 + 2\alpha) \pm \sqrt{(1 + 2\alpha)^2 - 4}
$$

Utrycket blir icke-reelt då

$$
1 + 4\alpha + 4\alpha^2 - 4 = 0 \Rightarrow \alpha = \begin{cases} -\frac{1}{2}(1 + \sqrt{5}) \\ -\frac{1}{2}(1 - \sqrt{5}) \end{cases} \Rightarrow \{\alpha \ge 0\} \Rightarrow s = -\sqrt{5}
$$

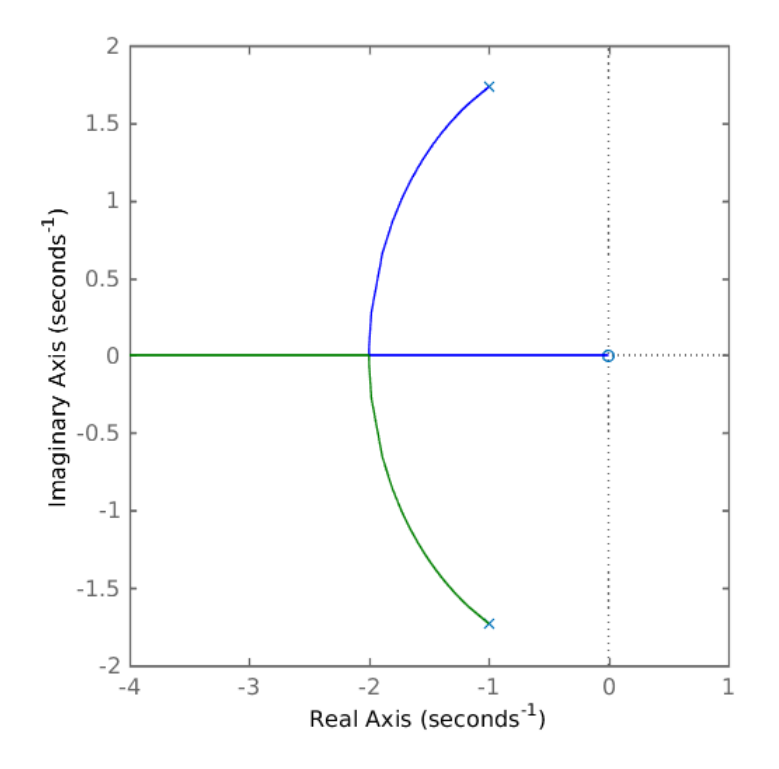

Fig. 5: Rotort tillhörande systemet i uppgift 3.6d)